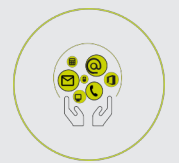

ACCESS

# **FICHE PROGRAMMATION**

## **ACCESS - NIVEAU 1**

### **Public**

Toute personne débutante ou utilisatrice autodidacte souhaitant maîtriser les fonctionnalités du logiciel

### **Prérequis**

Avoir une bonne connaissance de l'environnement WINDOWS et une connaissance correcte des calculs et de l'environnement tableur (Excel).

#### **Objectifs pédagogiques**

- Créer une base de données simple sous ACCESS.
- Réaliser des requêtes permettant de l'exploiter.
- Mettre en place une interface simple (Formulaires) pour les utilisateurs.
- Gérer les impressions simples (Etats).

#### **Contenu**

- Présentation de l'environnement d'ACCESS
- Principes de bases de données relationnelles
- Démarrage
- Visualisation des menus et des zones de dialogue
- Création d'une base de données
- Création, modification de la structure de tables
- Saisie et modification des données
- Établir des liens Exploitation d'une base de données
- Tris et index
- Recherche et sélection par requêtes
- Autres types de requêtes
- Visualisation de documents
- Écrans de saisie ou de consultation par formulaires automatiques
- Modification manuelle de formulaires
- Impression de documents
- Rapports statistiques par états automatiques
- Étiquettes
- Modification manuelle d'états
- Principes de sécurité des données
- Principes d'analyse d'une application

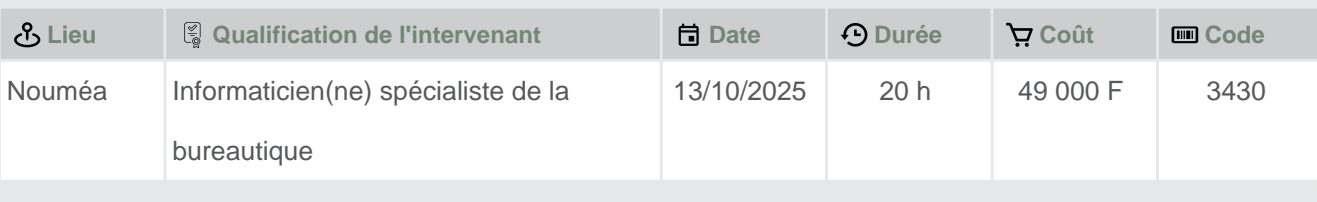

 **Retrouvez toute l'offre de services CCI sur le site www.cci.nc**

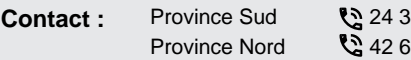

8135 **contact 31 35** entreprises@cci.nc  $820$  $\Box$  formation-nord @cci.nc

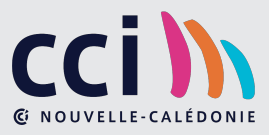

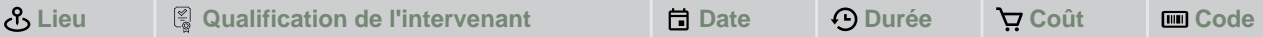

 **Retrouvez toute l'offre de services CCI sur le site www.cci.nc Contact:** Province Sud  $\sqrt{2}$  24 31 35 entreprises@cci.nc ProvinceNord  $\mathbb{Q}$  42 68 20 **Formation-nord@cci.nc** 

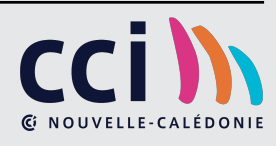